## Cheatography

## Atlassian JIRA JQL - Cheat Sheet Cheat Sheet by [teses](http://www.cheatography.com/teses/) via [cheatography.com/21748/cs/8424/](http://www.cheatography.com/teses/cheat-sheets/atlassian-jira-jql-cheat-sheet)

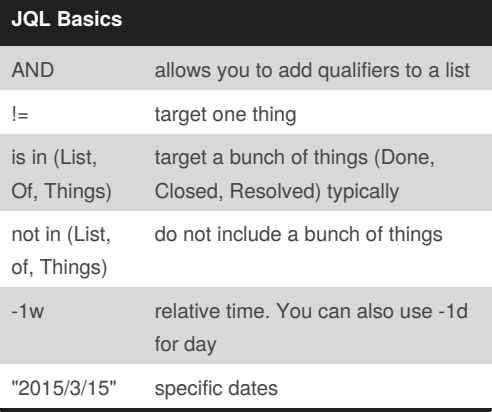

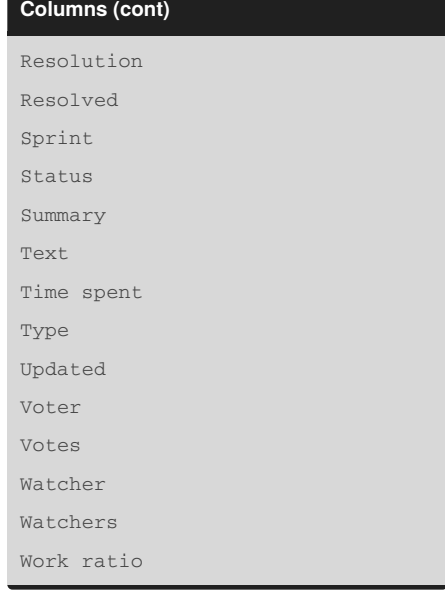

## **Functions** currentUser()

**d**

## **Columns**

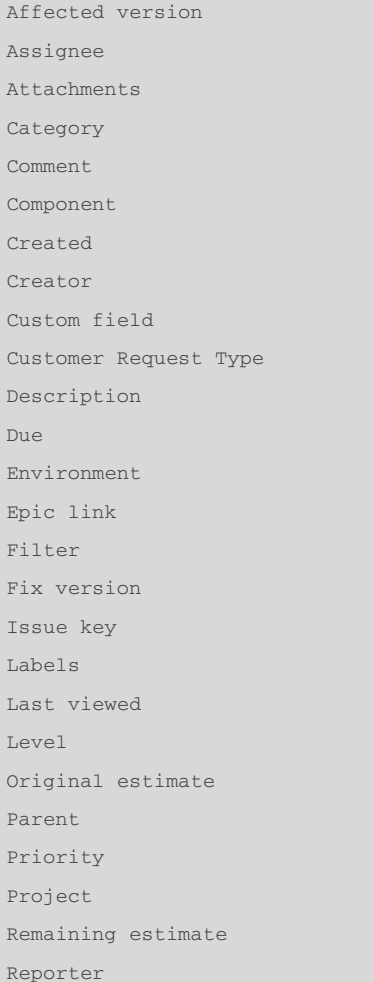

By **teses** [cheatography.com/teses/](http://www.cheatography.com/teses/)

Published 14th June, 2016. Last updated 14th June, 2016. Page 1 of 1.

Sponsored by **CrosswordCheats.com** Learn to solve cryptic crosswords! <http://crosswordcheats.com>